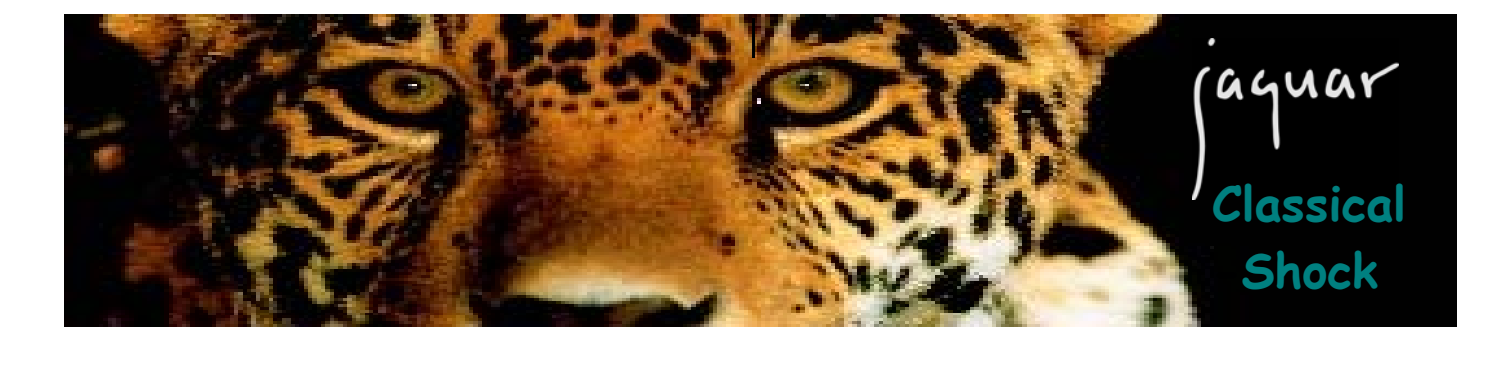

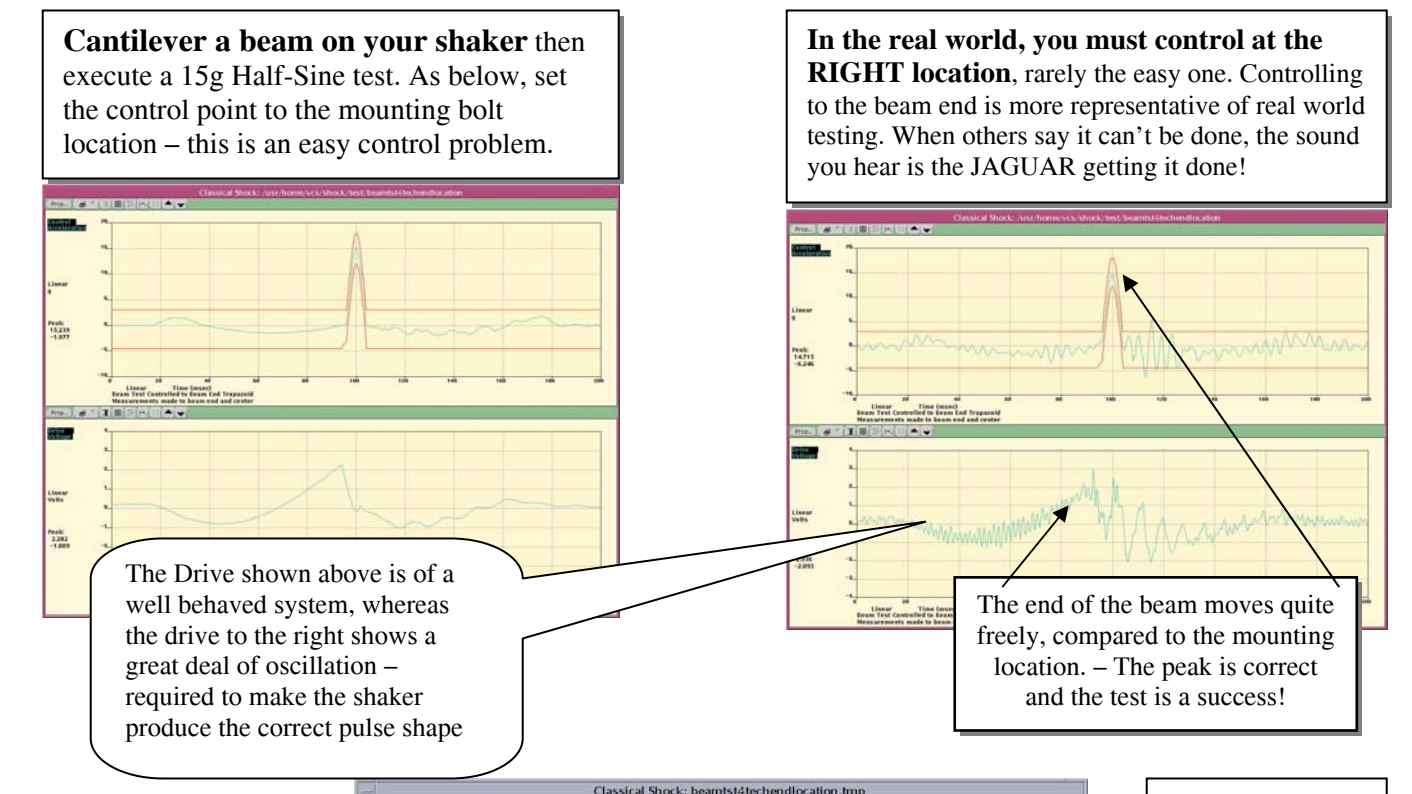

The Control point in the graphic to the right  $\mathbf 1$  is very near the end of a beam that has been bolted to a shaker and extended over the edge approximately eight inches. This creates significant potential for displacement. The oscillation at the beam end is pronounced. Note that even the X and Y axes display significant motion, while the Z, vertical, axis is well

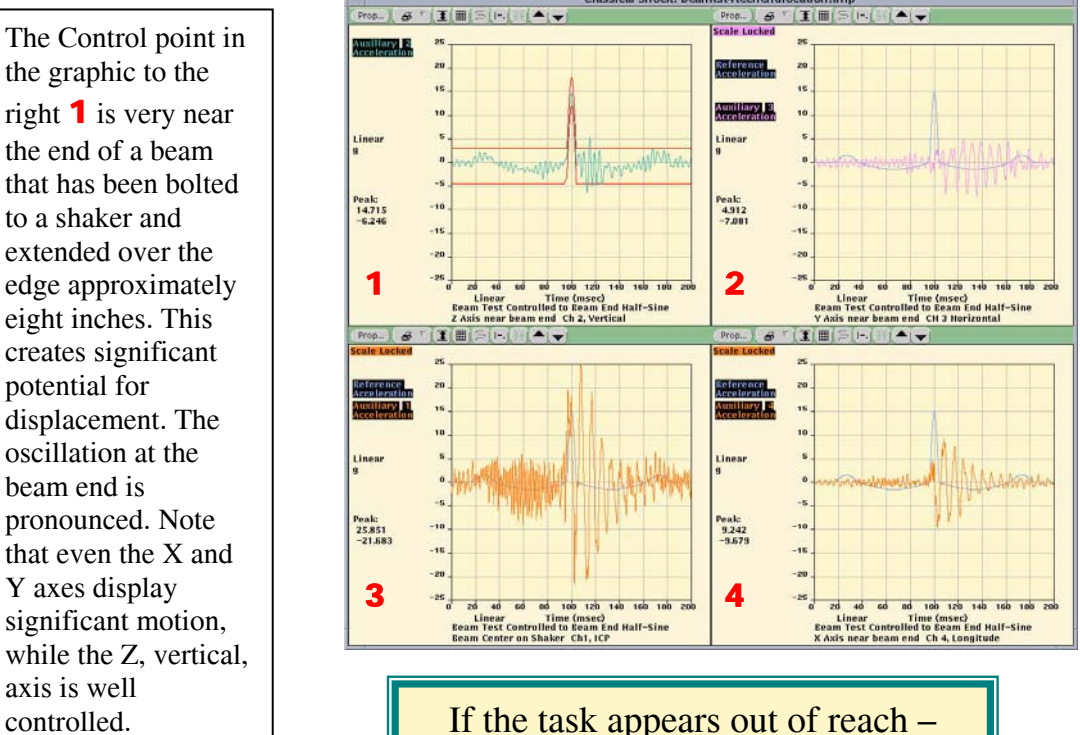

YOU NEED A JAGUAR

The graphic to the left 3shows the pulse reference with the acceleration measured at the bolt location on the shaker head. Note the extraordinary demand placed upon the shaker to ensure that the beam end met the test criteria.

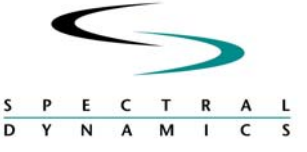

# **Waveform Definition**

Buffer duration 10 ms to 128 sec.<br>
Pulse amplitude 0.01 to 100,000 a

#### **Pulse Compensation**

**Display Tolerances** 

## **Control Parameters**

Repetitive pulses 1 to 1,000,000.<br>Delay between pulses 0 to 1,000,000 ms. Delay between pulses

#### **Control Strategy**

Equalization signal Pulse or random.

#### **Start-up Parameters**

Level increment Delay between pulses 0.0 to 1,000,000 ms.

 $\overline{c}$  $\overline{\mathbf{s}}$ 

 $M$  $\mathbf{I}$ 

 $\overline{\mathbf{p}}$ 

**Control Performance**  Control loop Patented adaptive control algorithm with transfer function updating and coherence smoothing to accurately and quickly compensate for non-linearity or time varying changes in the dynamic load.

Seismic methods May import references created by the Seismic Synthesis utility option based on IEEE-344 random synthesis. See separate data sheet. Dynamic range Greater than 90 dB.

Types **Half-sine, initial peak saw-tooth, terminal peak** saw-tooth, trapezoidal, rectangular & import reference (ASCII formatted data). Frame size **Automatic selection of 256 to 16384 samples,** in power of 2 steps (doubled internally to prevent circular convolution). Pulse duration Minimum 0.1 ms. Pulse amplitude **1.0000 acceleration units.**<br>Trapezoidal **computer of the Minimum 0.02** ms for rise, peak an Minimum 0.02 ms for rise, peak and fall times. Units  $g\text{-in/s-in}, g\text{-m/s-mm or } m/s^2\text{-m/s-mm}.$ Frequency range 25 Hz to 10 KHz; dependent on the pulse duration, over-sample ratio & compensation. Over-sample ratio Selectable from 5.12, 10.24 or 20.48 times the control frequency range. Dynamic limits Maximum input voltage, max/min acceleration, max/min velocity, max/min displacement, calculated and displayed along with sample rate and buffer duration.

Type Pre- & post-pulse, pre- only, post- only. Displacement optimization Pre- & post-pulse: single sided, double sided. Compensation method Double sided: displacement, symmetrical acceleration, non-symmetrical acceleration. Pre-pulse amplitude 1 to 100% of peak amplitude. Post-pulse amplitude 1 to 100% of peak amplitude.

Type User specified or MIL-STD-810. Specified segments  $+$  pre-pulse,  $+$  main pulse &  $+$  post-pulse. Specified tolerance 5 to 100%; independent for each segment.

Mode of operation Manual, semi-automatic or automatic.<br>
Number of channels<br>
Any one channel selectable as control Any one channel selectable as control. All other (up to 97) selectable for auxiliary measurements.

Pre-stored drive User selectable (may verify before test start).<br>
Drive update Case Equalization function updated after every puls Equalization function updated after every pulse or may override. Output polarity Selectable as positive or negative  $(\pm)$ .<br>Weighting for averaging Selectable from 0.05 to 1. Selectable from 0.05 to 1. Feedback gain Selectable from 0.05 to 1.<br>
Equalization method Frequency response trans Equalization method Frequency response transfer function - H(f).<br>Equalization level -30 dB to 0.0 dB (full level).  $-30$  dB to 0.0 dB (full level). Waveform trend removal May remove offset before integrating from acceleration to velocity or displacement.

Initial test level **Equalization level to 0.0 dB**<br>
Level increment 0.1 to 10 dB.

 Spectral Dynamics, Inc. 2730 Orchard Parkway San Jose, CA 95134-2012 408-678-3500

**Safety Features** 

## **Test Automation**

#### **Channel Setup**

# **On-Line Displays**

# **On-Line Analysis**

### **Data Storage & Review**

## **Documentation**

Pretest verification that dynamic limits are within shaker operational limits (acceleration, velocity, displacement and voltage). Loop check drive Selectable maximum from 10 to 3300 mVrms.<br>Average error alarm & abort Selectable up to 500%; normalized to the peak Selectable up to 500%; normalized to the peak value of the Reference. Peak error alarm & abort Selectable up to 1000%; normalized to the peak value of the Reference. Control signal loss Continuous automatic detection. Maximum drive signal Selectable from 0.01 to 10 V peak. Outputs not allowed above this level.

Selectable initial level, level increment, delay between pulses; re-equalization between each pulse. Multiple pulses Selectable number of full level pulses & delay

between pulses.

Channel type Control, auxiliary or inactive.<br>Coupling Coupling Coupling Coupling Coupling Select DC or ICP with 24V supply.<br>
Sensitivity 0.01 to 10,000 mV/g or mV/(m/s<sup>2</sup>). Sensitivity  $0.01$  to 10,000 mV/g or mV/(m/s<sup>2</sup>). Loop check Select enable or disable for each channel.<br>Channel labels Up to 45 characters (2 labels each channel) Up to 45 characters (2 labels each channel).

Simultaneous displays Up to 12 windows, each with up to 4 grids.<br>Waveforms per grid Up to 4 (up to 192 on 48 grids). Up to 4 (up to 192 on 48 grids). Auxiliary monitor Optional second monitor for test displays.

Time histories, FFT spectra & SRS types simultaneously displayed for all channels. Time histories Control, drive, reference, error and auxiliary.<br>
Integration Celocity & displacement computed from Velocity & displacement computed from acceleration. SRS displays Maxi-max, Primary +, Primary -; with tolerance bands; tabular list of SRS frequencies and acceleration values. Drive displays Voltage & spectrum for most recent drive and next drive (output). Cursors X and Y value readout, peak search, trace tagging, multi-window locked positioning. Scaling Log or linear. Auto-scaled or fixed.

Automatically store every pulse, every full level pulse or manually via Save button. Binary files easily converted to UFF and Matlab formats and easily transferred to PC via network, CD, floppy or flash disk. Playback Scan forward or backward through the entire test data file, with adjustable delay. Annotation Test name, test time & test level for each

Test summary Fully documented post-test summary, easily printed or incorporated into any document using standard word processing software. Message log Text file records all system status messages displayed during the test. Automatic & batch plots Automatic plot generation at test completion. Plot modes for sending all displays to the printer with single or multiple grids per page. Automatic conversion to UFF and Matlab formats at end of test.

In keeping with commitment to continuous product improvement, the information Herein is subject to change. Copyright 2005 Spectral Dynamics, Inc. All rights reserved. Classical Shock 0705 www.SpectralDynamics.com

record.